**2D操作**

## 【RIKCAD7/RIKCAD8/RIKCAD9】

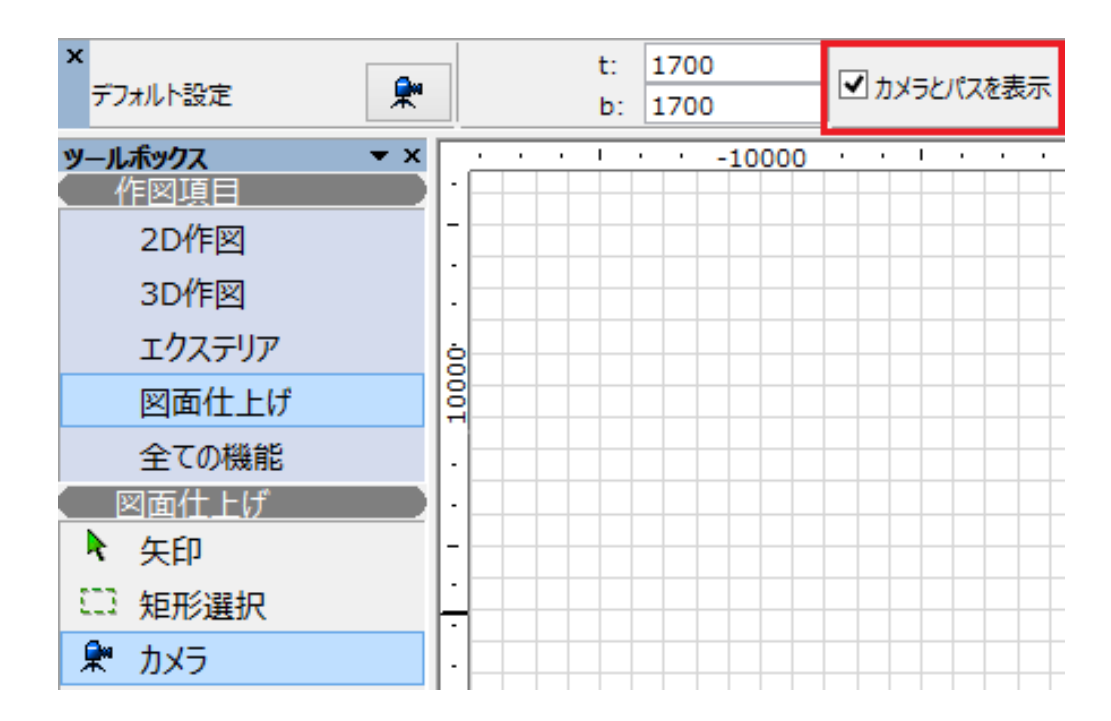

RIKCAD21V6

ページ 1 / 3 **(c) 2024 RIK <k\_sumatani@rikcorp.jp> | 2024-05-20 13:43:00** [URL: http://faq.rik-service.net/index.php?action=artikel&cat=28&id=601&artlang=ja](http://faq.rik-service.net/index.php?action=artikel&cat=28&id=601&artlang=ja)

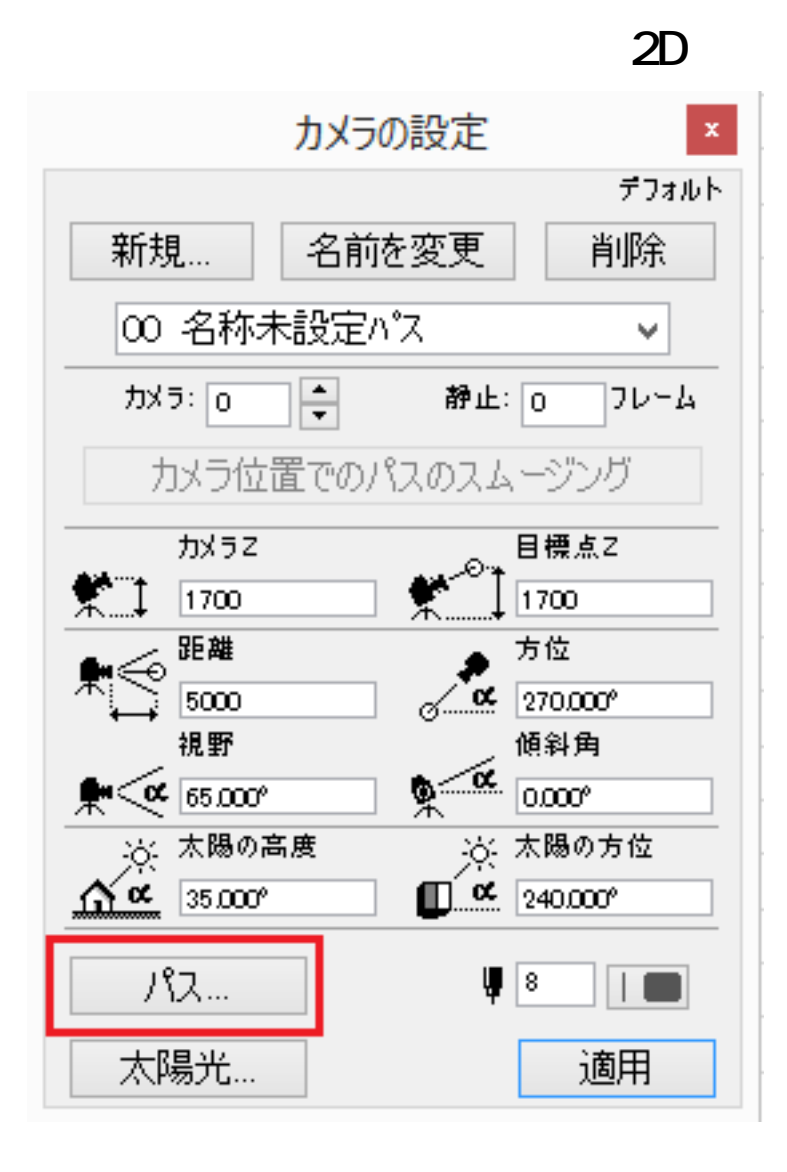

 $\overline{O}$ K $\overline{O}$ 

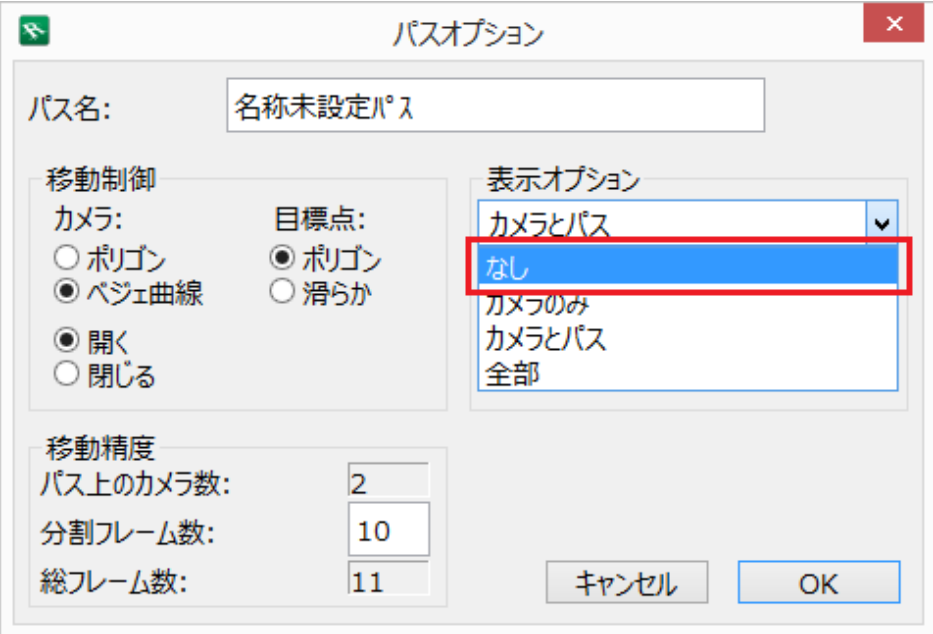

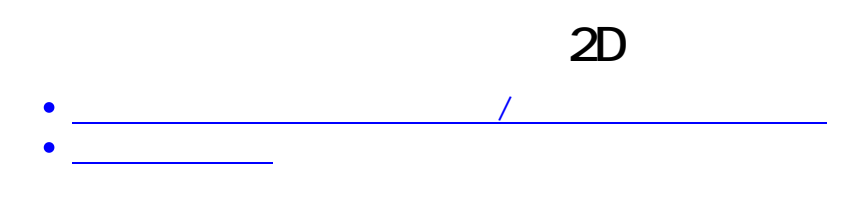

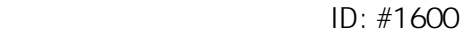

 $: 2019 - 02 - 1310.36$ 

 $\ddot{\phantom{a}}$ 

 $3/3$ **(c) 2024 RIK <k\_sumatani@rikcorp.jp> | 2024-05-20 13:43:00** [URL: http://faq.rik-service.net/index.php?action=artikel&cat=28&id=601&artlang=ja](http://faq.rik-service.net/index.php?action=artikel&cat=28&id=601&artlang=ja)